# **Page 1 November 2004 Access**

# **Newsletter of the Louisville Computer Society Kentuckiana's Macintosh Users Group November 2004**

### **An excerpt from AppleInsider . . .**

# **The Next Generation of OS X**

Tiger keeps up Apple's blazing pace of innovation with more than 150 breakthrough new features, including Spotlight, a revolutionary new way to find files and information on your personal computer; Safari RSS, a new version of Apple's innovative web browser that provides instant access to the most current RSS information on the web; Dashboard, a dazzling new way to get in and out of a collection of new all-purpose "widgets" quickly; and iChat AV multi-way video and audio conferencing, the industry's first consumer solution with a stunning 3D interface.

#### **New features abound**

#### **Under the hood**

Major new features expected to draw the interest of consumers include a new search technology called Spotlight, that enables users to search for any file, document or information their Mac contains. The software has been modeled to work like the search capabilities of Apple's popular iTunes music software application, and can find e-mails, presentations, images, appointments, Microsoft Office documents and more, arranging its search results by kind, time or people. What's more, Spotlight enables users to create "Smart Folders," "Smart Playlists," "Smart Mailboxes" and "Smart Groups" that work in the Finder and individual applications to automatically keep content organized and updated.

Safari, Apple's popular standards-based Web browse for Mac OS X, will feature integrated support for RDF Site Summary, or RSS -- an increasingly popular method of finding updated content on Web sites. Safari can operate as a full-featured RSS reader, and Mac users will be able to create their own news clippings service using the feature.

Also new to Tiger is Dashboard, an interface for "Widgets," or specialized applications. The technology is based on Mac OS X v10.3's Exposé feature, and provides ways for users to more conveniently access information like stock quotes, calendar information, calculators, Webcam interfaces and more. Tiger will include several widgets and will also be exposed to developers through the release of a Software Development Kit (SDK).

iChat, Apple's popular text, audio and video messaging service, will get an overhaul in Tiger with the introduction of support for H.264, a new video codec that scales from 3G "smartphones" to HD-quality video. The new version of iChat will also sport the ability for up to three people to simultaneously video-chat with one another, or 10 people to audio-chat.

Other new features coming to Tiger will include Core Image and Core Video, a new foundation technology for image and video processing applications modeled after the Core Audio technology Apple leverages with pro audio applications. QuickTime, Apple's popular multimedia playback and editing technology, will gain support for H.264 video in the Tiger release as well. Automator is a new visual application coming to Tiger that enables users to automate repetitive tasks without needing to write scripts.

.Mac data synchronization gets an upgrade with Tiger, too -- the software uses an entirely new engine, according to Apple, that lets .Mac users sync contacts, bookmarks, e-mail preferences and calendars across multiple machines.

Under the hood, Mac OS X v10.4 gets an overhauled UNIX kernel with improved Symmetric Multi-Processing (SMP) scalability to run more efficiently on multi-processor machines; also integrated is Xgrid, Apple's grid computing technology. 64-bit virtual memory support has been added, also. Windows compatibility has been improved with the ability to access Windows-based home directories and authenticate against Microsoft's Active Directory technology.

Apple said that Mac OS X v10.4 "Tiger" will hit stores in the first half of 2005, but did not offer a more precise timeframe than that. The software retains Panther's price, however -- it will cost US\$129.

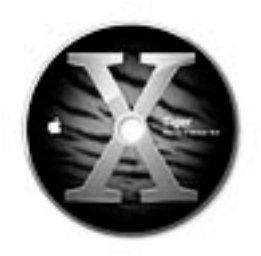

# **Features**

#### Spotlight

Find anything, anywhere on your computer in no time flat.

#### iChat AV

Video-conference with three other people from your Desktop with higher-quality picture.

# Safari RSS

Surf. receive RSS news-feeds, personalize content and view Web pages in one place.

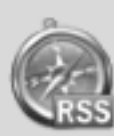

# Dashboard

Open and close the Dashboard instantly using a function key to access Widget mini-applications

#### Automator

Automate manual. repetitive and batch tasks with point and click simplicity.

#### VoiceOver

Access the Mac through speech, audible cues and keyboard navigation for the visually impaired.

#### Mac Sync.

Keep valuable data on Macs, portable devices and . Mac accounts up to date using sync.

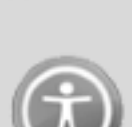

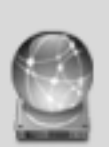

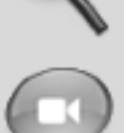

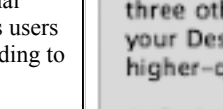

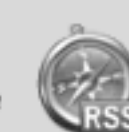

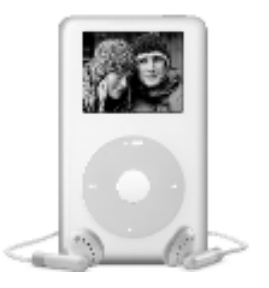

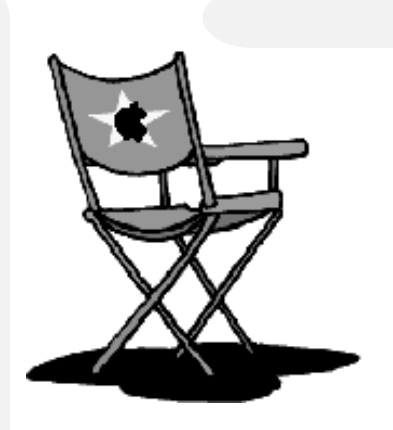

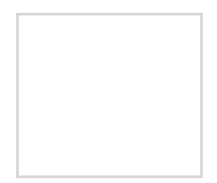

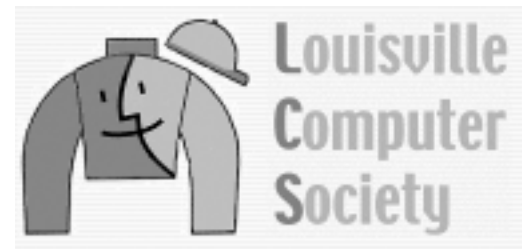

# **Macintosh Users Group**

**Mailing Label**